# **Dummy Job Clock**

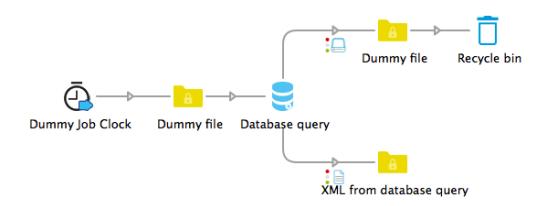

### Description

Dummy Job Clock creates a tiny text file based on a user-defined interval. This can be used to trigger actions in elements like "Database connect", "Execute command", "HTTP request", … at regular intervals.

This functionality is also available as part "Inject job" but this app has a few advantages. In "Inject job" you have to specify a start time. When you filled in for example 12:00 (noon) and you stop the flow some time in the afternoon to make a change and you start it again, nothing will be injected until the next day at noon, unless you think of adjusting the start time. Another advantage is that the interval in the app can also be expressed in seconds and days, in "Inject job" it is minutes and hours. And finally, the function of injecting a dummy job is a bit hidden in the "Inject job" element, whereas the clear icon of this app makes it easier to recognize its function in a flow.

#### Compatibility

Switch 13 update 1 and higher

#### Connections

The Dummy Job Clock app does not take any input connections. There is only one output connection. The name of the injected file is always dummy.txt.

#### **Flow elements properties**

- Unit
- Choose a unit from the list of Seconds, Minutes, Hours or Days. Default: Seconds. Interval
  - A number. Default: 60.

#### **Outgoing connections properties**

• None

## What's new in v2

There are no changes in functionality, it is a technical release to avoid the use of persistent execution as this will be deprecated in the future.

https://github.com/open-automation